If you will be working remotely and require access to University data or systems, answer a few questions to help determine which resources you will need:

## **REMOTE WORK DECISION TREE**

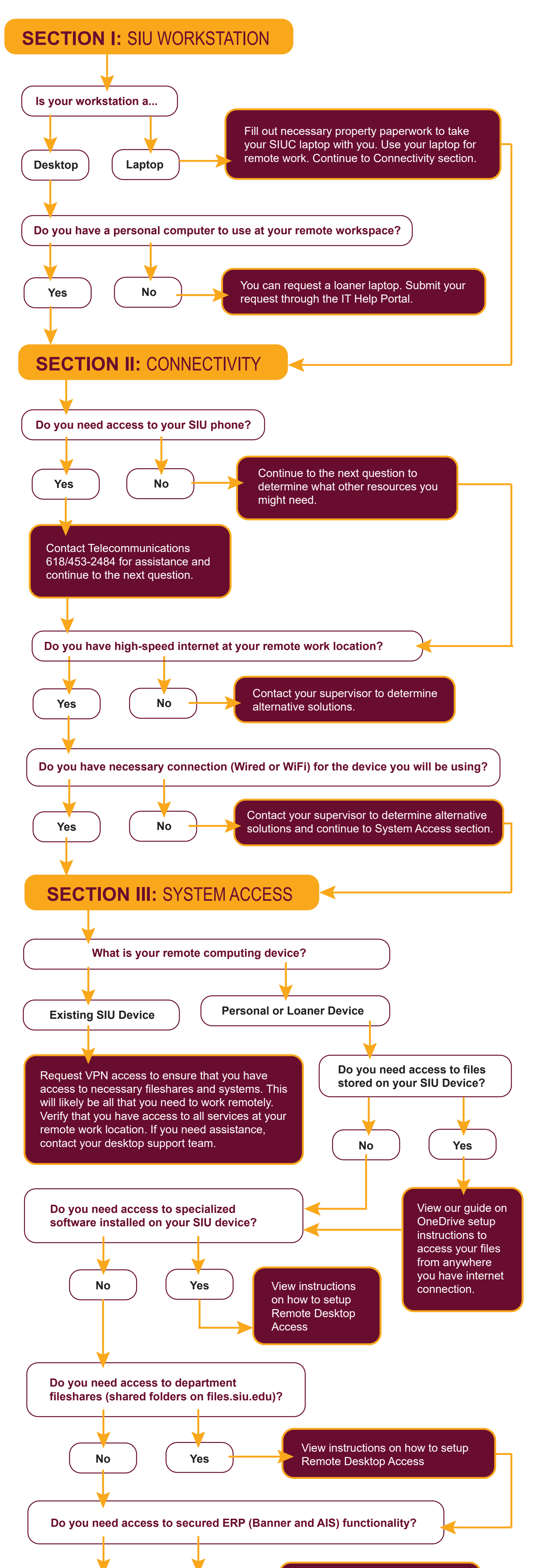

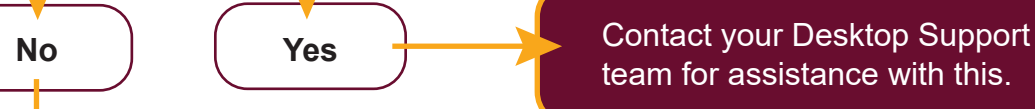

team for assistance with this.

Ensure that all software you need is accessible from your remote solution. Remember that Office products like Word and Excel can be installed on your personal devices by following the Office Software installation instructions. If you have verifed your software is available and completed any necessary steps from above, then...

## **BEFORE YOU LEAVE:**

## YOU ARE READY FOR REMOTE WORK!

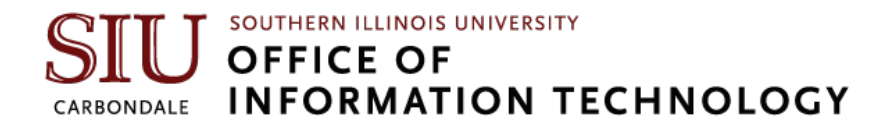